# Package 'FarmTest'

October 12, 2022

Type Package

Title Factor-Adjusted Robust Multiple Testing

Version 2.2.0

Date 2020-09-06

Description Performs robust multiple testing for means in the presence of known and unknown latent factors presented in Fan et al.(2019) "FarmTest: Factor-Adjusted Robust Multiple Testing With Approximate False Discovery Control'' [<doi:10.1080/01621459.2018.1527700>](https://doi.org/10.1080/01621459.2018.1527700). Implements a series of adaptive Huber methods combined with fast data-

drive tuning schemes proposed in Ke et al.(2019) ``User-

Friendly Covariance Estimation for Heavy-Tailed Distributions'' [<doi:10.1214/19-](https://doi.org/10.1214/19-STS711)

[STS711>](https://doi.org/10.1214/19-STS711) to estimate model parameters and construct test statistics that are robust against heavytailed and/or asymmetric error distributions.

Extensions to two-sample simultaneous mean comparison problems are also included. As by-products, this package contains functions that compute adaptive Huber mean, covariance and regression estimators that are of independent interest.

**Depends** R  $(>= 3.6.0)$ 

License GPL-3

Encoding UTF-8

URL <https://github.com/XiaoouPan/FarmTest>

SystemRequirements C++11

Imports Rcpp, graphics

LinkingTo Rcpp, RcppArmadillo

RoxygenNote 7.1.1

NeedsCompilation yes

Author Xiaoou Pan [aut, cre], Yuan Ke [aut], Wen-Xin Zhou [aut]

Maintainer Xiaoou Pan <xip024@ucsd.edu>

Repository CRAN

Date/Publication 2020-09-07 05:00:03 UTC

# <span id="page-1-0"></span>R topics documented:

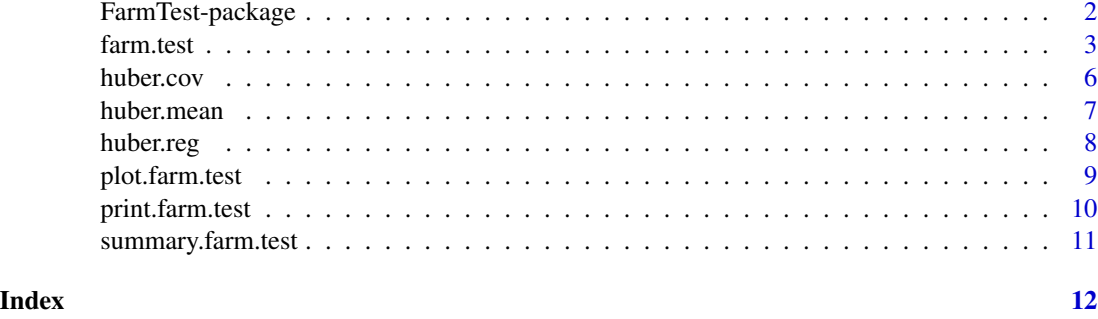

FarmTest-package *FarmTest: Factor-Adjusted Robust Multiple Testing*

#### Description

FarmTest package performs robust multiple testing for means in the presence of known and unknown latent factors (Fan et al, 2019). It implements a series of adaptive Huber methods combined with fast data-drive tuning schemes (Wang et al, 2020; Ke et al, 2019) to estimate model parameters and construct test statistics that are robust against heavy-tailed and/or assymetric error distributions. Extensions to two-sample simultaneous mean comparison problems are also included. As by-products, this package also contains functions that compute adaptive Huber mean, covariance and regression estimators that are of independent interest.

#### Details

See its GitHub page <https://github.com/XiaoouPan/FarmTest> for details.

#### References

Ahn, S. C. and Horenstein, A. R. (2013). Eigenvalue ratio rest for the number of factors. Econometrica, 81(3) 1203–1227.

Benjamini, Y. and Hochberg, Y. (1995). Controlling the false discovery rate: A practical and powerful approach to multiple testing. J. R. Stat. Soc. Ser. B. Stat. Methodol., 57 289–300.

Bose, K., Fan, J., Ke, Y., Pan, X. and Zhou, W.-X. (2019). FarmTest: An R package for factoradjusted robust multiple testing, Preprint.

Fan, J., Ke, Y., Sun, Q. and Zhou, W-X. (2019). FarmTest: Factor-adjusted robust multiple testing with approximate false discovery control. J. Amer. Statist. Assoc., 114, 1880-1893.

Huber, P. J. (1964). Robust estimation of a location parameter. Ann. Math. Statist., 35, 73–101.

Ke, Y., Minsker, S., Ren, Z., Sun, Q. and Zhou, W.-X. (2019). User-friendly covariance estimation for heavy-tailed distributions. Statis. Sci., 34, 454-471.

Storey, J. D. (2002). A direct approach to false discovery rates. J. R. Stat. Soc. Ser. B. Stat. Methodol., 64 479–498.

#### <span id="page-2-0"></span>farm.test 3

Sun, Q., Zhou, W.-X. and Fan, J. (2020). Adaptive Huber regression. J. Amer. Statist. Assoc., 115, 254-265.

Wang, L., Zheng, C., Zhou, W. and Zhou, W.-X. (2020). A new principle for tuning-free Huber regression. Stat. Sin., to appear.

Zhou, W-X., Bose, K., Fan, J. and Liu, H. (2018). A new perspective on robust M-estimation: Finite sample theory and applications to dependence-adjusted multiple testing. Ann. Statist., 46 1904-1931.

<span id="page-2-1"></span>farm.test *Factor-adjusted robust multiple testing*

# Description

This function conducts factor-adjusted robust multiple testing (FarmTest) for means of multivariate data proposed in Fan et al. (2019) via a tuning-free procedure.

#### Usage

```
farm.test(
  X,
  fX = NULL,
 \mathsf{K} \mathsf{X} = -1,
 Y = NULL,fY = NULL,
 KY = -1,h0 = NULL,alternative = c("two.sided", "less", "greater"),
  alpha = 0.05,
  p.method = c("bootstrap", "normal"),
  nBoot = 500
)
```
#### Arguments

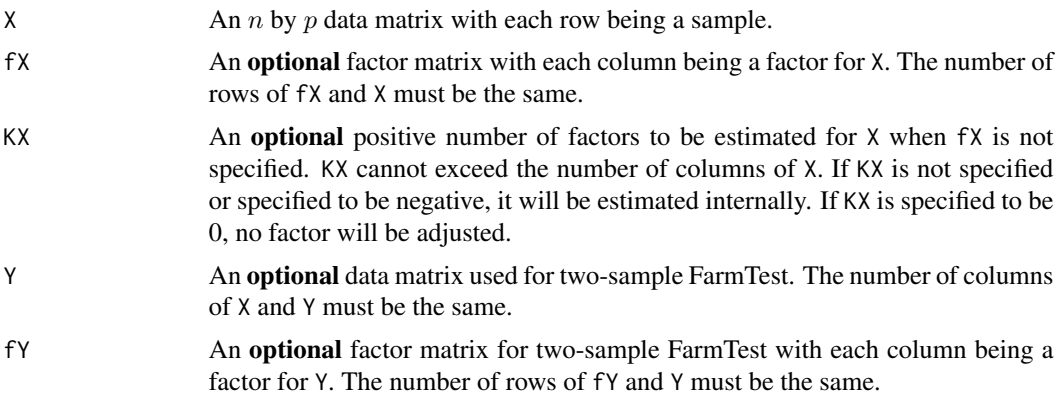

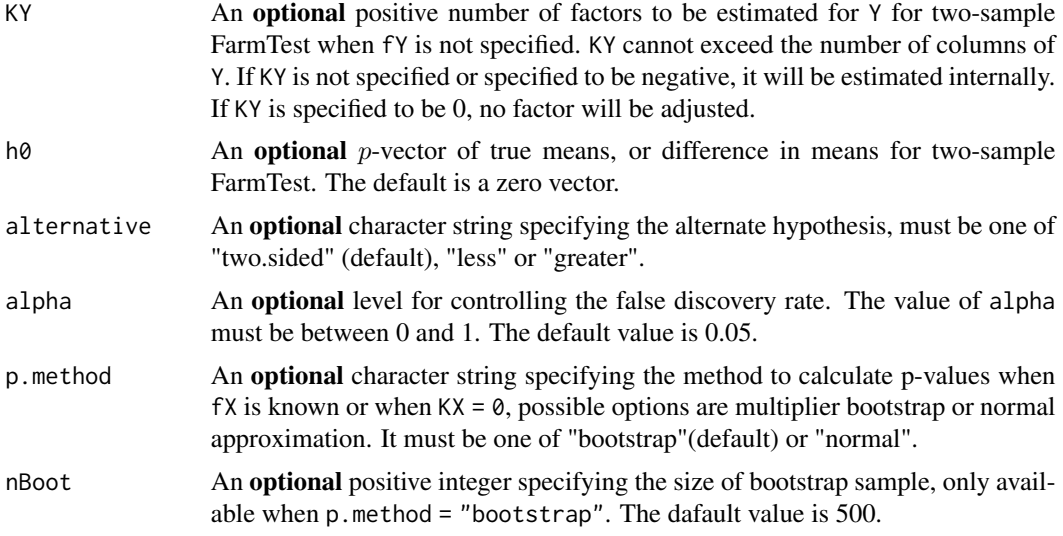

# Details

For two-sample FarmTest, means, stdDev, loadings, eigenVal, eigenRatio, nfactors and n will be lists of items for sample X and Y separately.

alternative = "greater" is the alternative that  $\mu > \mu_0$  for one-sample test or  $\mu_X > \mu_Y$  for two-sample test.

Setting p.method = "bootstrap" for factor-known model will slow down the program, but it will achieve lower empirical FDP than setting p.method = "normal".

# Value

An object with S3 class farm. test containing the following items will be returned:

means Estimated means, a vector with length  $p$ .

- stdDev Estimated standard deviations, a vector with length  $p$ . It's not available for bootstrap method.
- loadings Estimated factor loadings, a matrix with dimension  $p$  by  $K$ , where  $K$  is the number of factors.
- eigenVal Eigenvalues of estimated covariance matrix, a vector with length  $p$ . It's only available when factors fX and fY are not given.
- eigenRatio Ratios of eigenVal to estimate nFactors, a vector with length  $min(n, p)/2$ . It's only available when number of factors KX and KY are not given.

nFactors Estimated or input number of factors, a positive integer.

tStat Values of test statistics, a vector with length p. It's not available for bootstrap method.

pValues P-values of tests, a vector with length  $p$ .

- pAdjust Adjusted p-values of tests, a vector with length  $p$ .
- significant Boolean values indicating whether each test is significant, with 1 for significant and 0 for non-significant, a vector with length  $p$ .

#### <span id="page-4-0"></span>farm.test 5

reject Indices of tests that are rejected. It will show "no hypotheses rejected" if none of the tests are rejected.

type Indicator of whether factor is known or unknown.

n Sample size.

p Data dimension.

h $\theta$  Null hypothesis, a vector with length p.

alpha  $\alpha$  value.

alternative Althernative hypothesis.

#### References

Ahn, S. C. and Horenstein, A. R. (2013). Eigenvalue ratio test for the number of factors. Econometrica, 81(3) 1203–1227.

Benjamini, Y. and Hochberg, Y. (1995). Controlling the false discovery rate: A practical and powerful approach to multiple testing. J. R. Stat. Soc. Ser. B. Stat. Methodol., 57 289–300.

Fan, J., Ke, Y., Sun, Q. and Zhou, W-X. (2019). FarmTest: Factor-adjusted robust multiple testing with approximate false discovery control. J. Amer. Statist. Assoc., 114, 1880-1893.

Huber, P. J. (1964). Robust estimation of a location parameter. Ann. Math. Statist., 35, 73–101.

Storey, J. D. (2002). A direct approach to false discovery rates. J. R. Stat. Soc. Ser. B. Stat. Methodol., 64, 479–498.

Sun, Q., Zhou, W.-X. and Fan, J. (2020). Adaptive Huber regression. J. Amer. Statist. Assoc., 115, 254-265.

Zhou, W-X., Bose, K., Fan, J. and Liu, H. (2018). A new perspective on robust M-estimation: Finite sample theory and applications to dependence-adjusted multiple testing. Ann. Statist., 46 1904-1931.

# See Also

[print.farm.test](#page-9-1), [summary.farm.test](#page-10-1) and [plot.farm.test](#page-8-1).

```
n = 20p = 50K = 3muX = rep(0, p)muX[1:5] = 2epsilonX = matrix(rnorm(p * n, 0, 1), nrow = n)
BX = matrix(runif(p * K, -2, 2), nrow = p)
fX = matrix(rnorm(K * n, 0, 1), nrow = n)X = rep(1, n) %*% t(muX) + fX %*% t(BX) + epsilonX# One-sample FarmTest with two sided alternative
output = farm.test(X)# One-sample FarmTest with one sided alternative
output = farm.test(X, alternative = "less")
# One-sample FarmTest with known factors
output = farm.test(X, fX = fX)
```

```
# Two-sample FarmTest
muY = rep(0, p)muY[1:5] = 4epsilonY = matrix(rnorm(p * n, 0, 1), nrow = n)
BY = matrix(runif(p * K, -2, 2), nrow = p)
fY = matrix(rnorm(K * n, 0, 1), nrow = n)Y = rep(1, n) %*% t(muY) + fY %*% t(BY) + epsilonYoutput = farm.test(X, Y = Y)
```
<span id="page-5-1"></span>

huber.cov *Tuning-free Huber-type covariance estimation*

# Description

The function calculates adaptive Huber-type covariance estimator from a data sample, with robustification parameter  $\tau$  determined by a tuning-free principle. For the input matrix X, both lowdimension ( $p < n$ ) and high-dimension ( $p > n$ ) are allowed.

### Usage

huber.cov(X)

#### Arguments

 $X$  An *n* by *p* data matrix.

# Value

A  $p$  by  $p$  Huber-type covariance matrix estimator will be returned.

#### References

Huber, P. J. (1964). Robust estimation of a location parameter. Ann. Math. Statist., 35, 73–101.

Ke, Y., Minsker, S., Ren, Z., Sun, Q. and Zhou, W.-X. (2019). User-friendly covariance estimation for heavy-tailed distributions. Statis. Sci., 34, 454-471.

# See Also

[huber.mean](#page-6-1) for tuning-free Huber mean estimation and [huber.reg](#page-7-1) for tuning-free Huber regression.

```
n = 100
d = 50X = matrix(rt(n * d, df = 3), n, d) / sqrt(3)
Sigma = huber.cov(X)
```
<span id="page-5-0"></span>

<span id="page-6-1"></span><span id="page-6-0"></span>

The function calculates adaptive Huber mean estimator from a data sample, with robustification parameter  $\tau$  determined by a tuning-free principle.

# Usage

huber.mean(X)

# Arguments

 $X$  An *n*-dimensional data vector.

#### Value

A Huber mean estimator will be returned.

# References

Huber, P. J. (1964). Robust estimation of a location parameter. Ann. Math. Statist., 35, 73–101.

Wang, L., Zheng, C., Zhou, W. and Zhou, W.-X. (2020). A New Principle for Tuning-Free Huber Regression. Stat. Sin., to appear.

# See Also

[huber.cov](#page-5-1) for tuning-free Huber-type covariance estimation and [huber.reg](#page-7-1) for tuning-free Huber regression.

# Examples

n = 10000  $X = rt(n, 2) + 2$  $mu = huber.macan(X)$ 

<span id="page-7-1"></span><span id="page-7-0"></span>

The function conducts Huber regression from a data sample, with robustification parameter  $\tau$  determined by a tuning-free principle.

#### Usage

huber.reg(X, Y, method = c("standard", "adaptive"))

# Arguments

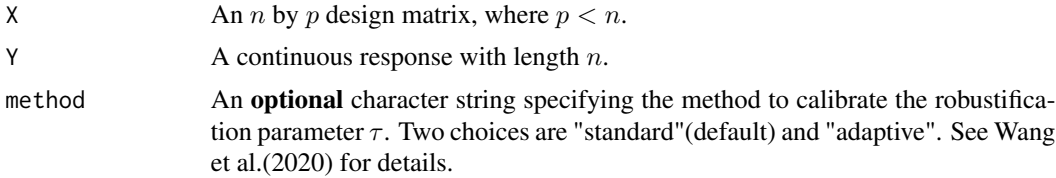

#### Value

A coefficients estimator with length  $p + 1$  will be returned.

### References

Huber, P. J. (1964). Robust estimation of a location parameter. Ann. Math. Statist., 35, 73–101.

Sun, Q., Zhou, W.-X. and Fan, J. (2020). Adaptive Huber regression. J. Amer. Statist. Assoc., 115, 254-265.

Wang, L., Zheng, C., Zhou, W. and Zhou, W.-X. (2020). A new principle for tuning-free Huber regression. Stat. Sin., to appear.

#### See Also

[huber.mean](#page-6-1) for tuning-free Huber mean estimation and [huber.cov](#page-5-1) for tuning-free Huber-type covariance estimation.

```
n = 200
d = 10beta = rep(1, d)X = matrix(rnorm(n * d), n, d)err = rnorm(n)
Y = 1 + X % * % heat = r rbeta.hat = huber.reg(X, Y)
```
<span id="page-8-1"></span><span id="page-8-0"></span>This is the plot function of S3 objects with class "farm.test". It produces the histogram of estimated means.

# Usage

```
## S3 method for class 'farm.test'
plot(x, \ldots)
```
#### Arguments

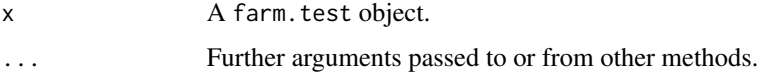

#### Details

For two-sample FarmTest, the histogram is based on the difference: estimated means of sample X estimated means of sample Y.

#### Value

No variable will be returned, but a histogram of estimated means will be presented.

#### See Also

[farm.test](#page-2-1), [print.farm.test](#page-9-1) and [summary.farm.test](#page-10-1).

```
n = 50p = 100K = 3muX = rep(0, p)muX[1:5] = 2epsilonX = matrix(rnorm(p * n, 0, 1), nrow = n)
BX = matrix(runif(p * K, -2, 2), nrow = p)
fX = matrix(rnorm(K * n, 0, 1), nrow = n)X = rep(1, n) %*% t(muX) + fX %*% t(BX) + epsilonXoutput = farm.test(X)plot(output)
```
<span id="page-9-1"></span><span id="page-9-0"></span>print.farm.test *Print function of FarmTest*

# Description

This is the print function of S3 objects with class "farm.test".

# Usage

```
## S3 method for class 'farm.test'
print(x, \ldots)
```
#### Arguments

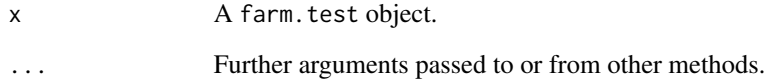

# Value

No variable will be returned, but a brief summary of FarmTest will be displayed.

#### See Also

[farm.test](#page-2-1), [summary.farm.test](#page-10-1) and [plot.farm.test](#page-8-1).

```
n = 50
p = 100
K = 3muX = rep(0, p)muX[1:5] = 2epsilonX = matrix(rnorm(p * n, 0, 1), nrow = n)
BX = matrix(runif(p * K, -2, 2), nrow = p)
fX = matrix(rnorm(K * n, 0, 1), nrow = n)X = rep(1, n) %*% t(muX) + fX %*% t(BX) + epsilonXoutput = farm.test(X)print(output)
```
<span id="page-10-1"></span><span id="page-10-0"></span>This is the summary function of S3 objects with class "farm.test".

#### Usage

```
## S3 method for class 'farm.test'
summary(object, ...)
```
# Arguments

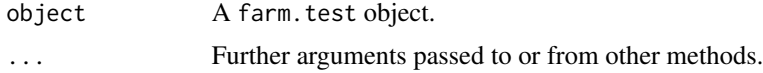

# Details

For two-sample FarmTest, the first column is the difference: estimated means of sample X - estimated means of sample Y.

#### Value

A data frame including the estimated means, p-values, adjusted p-values and significance for all the features will be presented.

# See Also

[farm.test](#page-2-1), [print.farm.test](#page-9-1) and [plot.farm.test](#page-8-1).

```
n = 50p = 100
K = 3muX = rep(0, p)muX[1:5] = 2epsilonX = matrix(rnorm(p * n, 0, 1), nrow = n)
BX = matrix(runif(p * K, -2, 2), nrow = p)
fX = matrix(rnorm(K * n, 0, 1), nrow = n)X = rep(1, n) %*% t(muX) + fX %*% t(BX) + epsilonXoutput = farm.test(X)summary(output)
```
# <span id="page-11-0"></span>Index

farm.test, [3,](#page-2-0) *[9](#page-8-0)[–11](#page-10-0)* FarmTest-package, [2](#page-1-0)

huber.cov, [6,](#page-5-0) *[7,](#page-6-0) [8](#page-7-0)* huber.mean, *[6](#page-5-0)*, [7,](#page-6-0) *[8](#page-7-0)* huber.reg, *[6,](#page-5-0) [7](#page-6-0)*, [8](#page-7-0)

plot.farm.test, *[5](#page-4-0)*, [9,](#page-8-0) *[10,](#page-9-0) [11](#page-10-0)* print.farm.test, *[5](#page-4-0)*, *[9](#page-8-0)*, [10,](#page-9-0) *[11](#page-10-0)*

summary.farm.test, *[5](#page-4-0)*, *[9,](#page-8-0) [10](#page-9-0)*, [11](#page-10-0)